Rebecca Rosecrans [rosecrans@tccssa.net](mailto:rosecrans@tccssa.net) ● Shelly Baltic [baltic@tccsa.net](mailto:baltic@tccsa.net)

**We are offering two-hour classes and three-hour classes. Please note the times listed for each class. 15 hours are required for graduate credit.**

**September 14** *The New Google Sites 4:00-6:00 (2 hrs)*

The New Google Sites is here. Create a classroom website by simply adding text, links, images and more with a quick cut-and-paste, or simply

drag-and-drop to rearrange and resize elements on the page. No prior web design knowledge is needed. You already have a Google Site, use this class time to see the all new rebuilt Sites.

# **September 26**

*Google Classroom 4:00-6:00 (2 hrs)*

August 1st Google Released new features in Classroom. If you have been a light user or entirely new to Classroom, attend this session to learn how to

use Google Classroom. You will learn how to create announcements, assignments and questions. Strategies to keep a clean Classroom Stream and recycle your courses after a grading period will also be shared. Google Classroom is recommended for grades 3-12 but there are applications for students in grades K-2 (providing your district has Google accounts for grades K-2)

# **October 10**

*Bringing the World into the Classroom 4:00-7:00 (3 hrs)*

A NEW Google Earth was released this past April and it works on Chromebooks! In July the Google Expeditions app enabled 'solo-mode'. New Treks and enhancements to Street View will let you bring the world into your classroom like never before. This session is a 'sampler' of resources Google is publishing for you to provide 'virtual field trips' or tools to enrich your classroom. If you would like to experience "Google Expeditions" please bring a tablet or smartphone with the Google Expeditions app installed (works on Android & iOS devices)

#### **October 19** *EDpuzzle 4:00-6:00 (2 hrs)*

Engage your students with interactive videos. Pick a video then add questions right into it. Using EDpuzzle is a quick, easy way to deliver videos to your classroom while keeping the students attention.

Contact TCCSA PD Rebecca Rosecrans [rosecrans@tccssa.net](mailto:rosecrans@tccssa.net) Shelly Baltic [baltic@tccsa.net](mailto:baltic@tccsa.net)

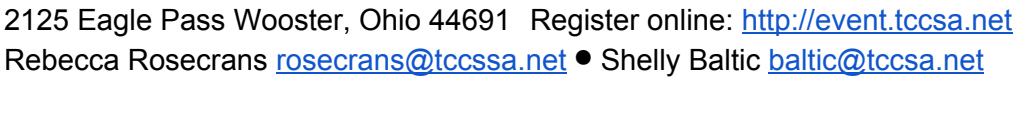

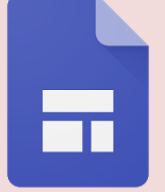

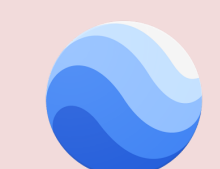

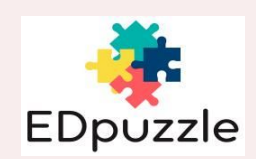

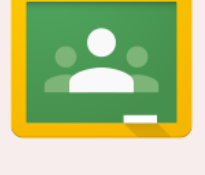

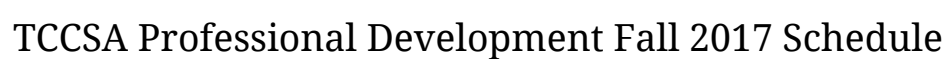

# TCCSA Professional Development Fall 2017 Schedule

# **October 24**

**Flippity** *Making Interactives with Flippity 4:00-6:00 (2 hrs)*

Easily turn a Google Spreadsheet into a set of online flashcards, a jeopardy style review game, random name picker, word search,

spelling word manager, the list goes on. This session will introduce you to basic Google Sheets and provide time for you to enter student names, vocabulary words or spelling words. As each new interactive is introduced you'll follow along with your own spreadsheets to make your own. This is a 'make it take it' session come prepared with your own student names, vocabulary words with definitions, or terms from an upcoming unit of study.

# **November 1**

*Google Slides: the G Suite Multi-tool 4:00-7:00 (3 hrs)*

(This course is also offered in an online format for two credit hours.) This three hour course will guide you through Google Slides the most versatile application in G Suite. You will learn the basics of creating a G

Slide presentation, learn how to modify layouts to create interactive files for students and customize slide settings to create eBooks. Bring your Microsoft PowerPoint presentations to convert to Google Slides (optional) There will be time for you to create your own slides presentation to use with your students the next day in class.

**November 13** *Fab Feedback for Students 4:00-6:00 (2 hrs)*

This session will look at creating feedback using online tools. We'll explore purposes for providing feedback (improve performance, provide encouragement, motivate learning). Types of feedback (text, voice, video and handwritten). We will explore the following tools: Google Docs, Google Keep, Read & Write for Google and Screencastify.

# **November 30**

*Comics in the Classroom 4:00-7:00 (3 hrs)*

Tired of the student making slideshow presentations? Get some comic relief. Learn how you can turn a presentation into a comic strip, using apps to create storyboards or make animated videos in minutes. This comical way will engage your students and allow them to be creative...and that is serious.

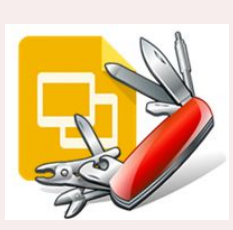

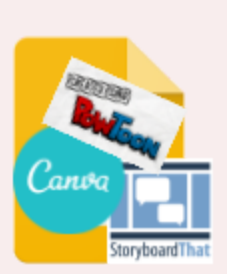

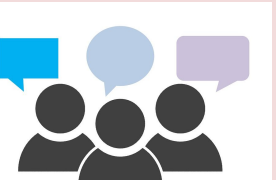

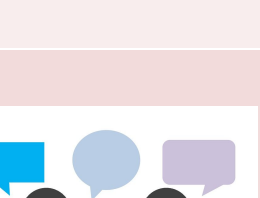

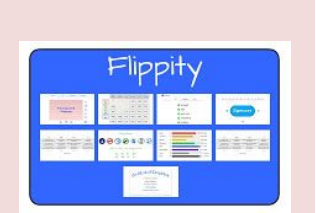

# TCCSA Professional Development Fall 2017 Schedule

#### **Online Course Opportunities** <http://moodle.tccsa.net/tccsa>

Visit our online course portal for online course descriptions. Anyone can enter as 'guest' to explore the material but guests cannot earn credit (use 'guest' for the login & password). For those who want to document credit, sign in with your GradeBook username and password & use '**tccsapd**' for the enrollment code.

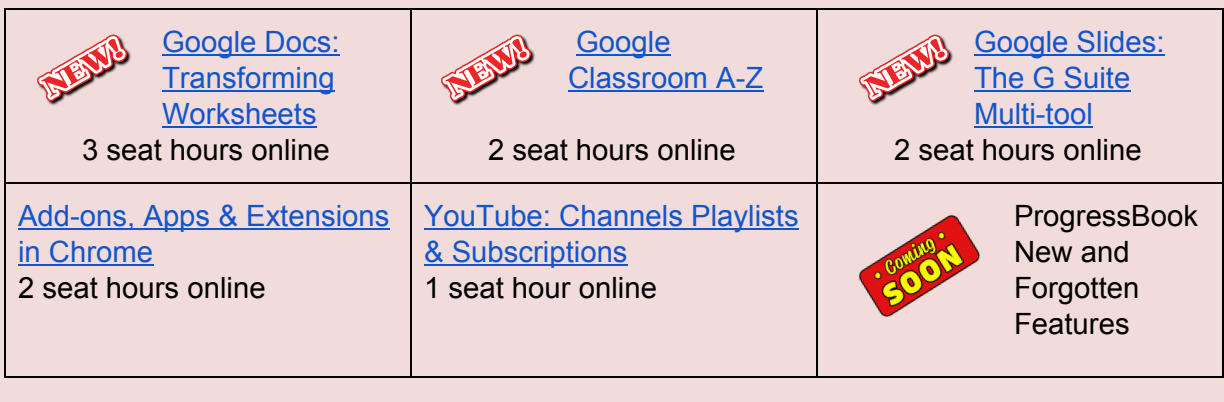

#### **Job Embedded Opportunities**

- Attend one three-hour session at TCCSA in August (*Optional:* stay just the first two hours to earn seat time for those not interested in Job Embedded.)
- Document time spent 'on your own' in your log that will be supplied to you in August
	- 10 hours can be spent on research and preparation
	- $\circ$  20 hours can be spent in class with students, evaluating your progress and modifying your plan.
- Attend one two-hour session at TCCSA in December for final presentations.
	- $\circ$  Apply for Graduate Credit (from Ashland University) \$200 fee due at this time.

*Dates and times are listed below.*

#### **October 2**

*Using Online Assessments in the Classroom 4:00-7:00*

During the first two hours of this course we will explore a variety of online assessments from editing public Kahoots and importing into Socrative, to using Quizalize, Edcite or Edulastic and more! The focus will be using these assessments to prepare students with the skills they need for the online state assessments. Using these free web-based tools allow teachers to collect formative assessment on classroom objectives.

#### **October 3**

*Social Media in the Classroom 4:00-7:00*

We will explore how social media can be used in the classroom with students or parents. Also find resources from social media to see what others are doing and sharing. From web pages through Facebook, to various ways to communicate with students and parents with Twitter to viewing and sharing lesson plans and classroom activities from Pinterest, this class will focus on using social media in a professional manor. New to social media? This class is a perfect way to begin and implement it into your classroom

#### **October 4**

*Using Virtual Classroom in ProgressBook 4:00-7:00*

Learn how to use Virtual Classroom, the LMS (Learning Management System) that is a part of ProgressBook. It is available for your district. You can create assignments or assessments and the grades automatically go into your grade book.

Most professional literature now attests to the value of "embedded" learning. As adult learners, we all know the value of application, reflection, and discussion in learning. The Ashland University Job-Embedded Offering provides the structure which allows for graduate credit to be earned for this process. It allows you to focus on a specific topic for an extended period of time, implement new and researched best practices around a chosen topic within the classroom, and provide ongoing monitoring and feedback about the progress.

#### **Job Embedded Classes: Project Presentations**

The following dates have been set for teachers who are earning graduate credit through our Job Embedded classes which were started in August or October.

#### **December 11**

*Online Assessments Start at 4:00. Each participant should be prepared to submit a completed log and present.*

# **December 12**

*Social Media Start at 4:00. Each participant should be prepared to submit a completed log present.*

#### **December 13**

*Virtual Classroom Start at 4:00. Each participant should be prepared to submit a completed log present.*

#### Register for these classes online at: [http://event.tccsa.net](http://event.tccsa.net/)

Classes are free for districts with PD contracts. Contact your tech coordinator or treasurer if you are unsure whether your district has a contract. Otherwise, a 3-hour class costs \$50, a 2-hour class costs \$35. Online classes are \$10 per hour, online class times vary.